# **Mozart Documentation**

*Release 0.0*

**Yoon-gu Hwang, Dong-wook Shin, and Ji-yeon Suh**

**Apr 17, 2017**

## **Contents**

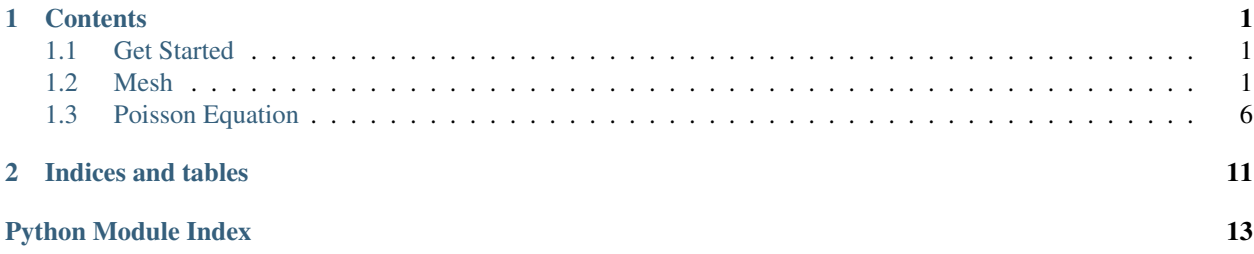

# CHAPTER 1

## **Contents**

## <span id="page-4-4"></span><span id="page-4-1"></span><span id="page-4-0"></span>**Get Started**

## **Supports**

- Only 64 bit
- Windows and Ubuntu
- Python 2.7 and Python 3.5

## **Installation**

• Run pip install git+https://github.com/yoon-gu/Mozart.git

## **Test Code**

**>>> import mozart as mz**

## <span id="page-4-2"></span>**Mesh**

### <span id="page-4-3"></span>**Interval Element**

mozart.mesh.interval.**interval**(*a*, *b*, *M*, *degree*) Generates mesh information on an interval [a,b].

#### Parameters

• a (float) : coordinate of left-end point of the interval

- <span id="page-5-1"></span>• b (float) : coordinate of right-end point of the interval
- M(int): the number of elements
- degree (int) : polynomial degree for the approximate solution

#### Returns

- c4n (float array) : coordinates for nodes
- n4e (int array) : nodes for elements
- n4db (int array) : nodes for Dirichlet boundary
- ind4e (int array) : indices for elements

#### Example

```
\Rightarrow c4n, n4e, n4db, ind4e = interval(0,1,4,2)
>>> c4n
array([ 0. , 0.125, 0.25 , 0.375, 0.5 , 0.625, 0.75 , 0.875, 1.
\leftrightarrow])
>>> n4e
array([[0, 2],
  [2, 4],
   [4, 6],
  [6, 8]])
>>> n4db
array([0, 8])
>>> ind4e
array([[0, 1, 2],
   [2, 3, 4],[4, 5, 6],
   [6, 7, 8]])
```
#### <span id="page-5-0"></span>**Triangle Element**

```
mozart.mesh.triangle.compute_e4s(n4e)
```
Get a matrix whose each row contains two elements sharing the corresponding side If second column is -1, the corresponding side is on the boundary

#### Paramters

• n4e (int32 array) : nodes for elements

#### Returns

• e4s (int32 array) : elements for sides

#### Example

```
>>> n4e = np.array([[1, 3, 0], [3, 1, 2]])
>>> e4s = compute_e4s(n4e)
>>> e4s
array([[ 0, 1],
  [ 0, -1],[1, -1],[ 0, -1],[1, -1]]
```

```
mozart.mesh.triangle.compute_n4s(n4e)
```
Get a matrix whose each row contains end points of the corresponding side (or edge)

#### <span id="page-6-0"></span>Paramters

• n4e (int32 array) : nodes for elements

#### Returns

• n4s (int32 array) : nodes for sides

#### Example

```
>>> n4e = np.array([[1, 3, 0], [3, 1, 2]])
>>> n4s = compute_n4s(n4e)
>>> n4s
array([[1, 3],
   [3, 0],
   [1, 2],
   [0, 1],[2, 3]])
```
mozart.mesh.triangle.**compute\_s4e**(*n4e*)

Get a matrix whose each row contains three side numbers of the corresponding element

#### Paramters

• n4e (int32 array) : nodes for elements

#### Returns

• s4e (int32 array) : sides for elements

#### Example

```
>>> n4e = np.array([[1, 3, 0], [3, 1, 2]])
>>> s4e = compute_s4e(n4e)
>>> s4e
array([[0, 1, 3],
   [0, 2, 4]]
```
mozart.mesh.triangle.**refineUniformRed**(*c4n*, *n4e*, *n4Db*, *n4Nb*)

Refine a given mesh uniformly using the red refinement

#### Paramters

- c4n (float64 array) : coordinates for elements
- n4e (int32 array) : nodes for elements
- n4Db (int32 array) : nodes for Difichlet boundary
- n4Nb (int32 array) : nodes for Neumann boundary

#### Returns

- c4nNew (float64 array) : coordinates for element obtained from red refinement
- n4eNew (int32 array) : nodes for element obtained from red refinement
- n4DbNew (int32 array) : nodes for Dirichlet boundary obtained from red refinement
- n4NbNew (int32 array) : nodes for Neumann boundary obtained from red refinement

#### Example

```
>>> c4n = np.array([[0., 0.], [1., 0.], [1., 1.], [0., 1.]])
>>> n4e = np.array([[1, 3, 0], [3, 1, 2]])
>>> n4Db = np.array([[0, 1], [1, 2]])
>>> n4Nb = np.array([[2, 3],[3, 0]])
>>> c4nNew, n4eNew, n4DbNew, n4NbNew = refineUniformRed(c4n, n4e, n4Db, n4Nb)
>>> c4nNew
array([[ 0. , 0. ],
  [1., 0.],[ 1. , 1. ],
   [0., 1.],[0.5, 0.5],[0, 0.5],
   [1., 0.5],[0.5, 0.][ 0.5, 1. ]>>> n4eNew
array([[1, 4, 7],
  [4, 3, 5],
  [5, 7, 4],[7, 5, 0],[3, 4, 8],[4, 1, 6],[6, 8, 4],
  [8, 6, 2]])
>>> n4DbNew
array([[0, 7],
  [7, 1],[1, 6],
   [6, 2]])
>>>n4NbNew
array([[2, 8],
  [8, 3],
   [3, 5],
   [5, 0]])
```
### <span id="page-7-0"></span>**Rectangle Element**

```
mozart.mesh.rectangle.rectangle(x1, x2, y1, y2, Mx, My, degree)
     Generates mesh information on the unit square [x1,x2]x[y1,y2].
```
#### Parameters

- x1 (float): coordinate of left point on the x-axis
- x2 (float): coordinate of right point on the x-axis
- y1 (float) : coordinate of bottom point on the y-axis
- $v2$  (float): coordinate of top point on the y-axis
- Mx (int) : the number of elements along x-axis
- My (int) : the number of elements along y-axis
- degree (int) : polynomial degree for the approximate solution

#### Returns

• c4n (float array) : coordinates for nodes

- <span id="page-8-1"></span>• ind4e (int array): indices for elements
- n4e (int array) : nodes for elements
- n4Db (int array) : nodes for Dirichlet boundary

#### Example

```
>>> c4n, ind4e, n4e, n4Db = rectangle(0,1,0,1,2,2,1)
>>> c4n
array([[ 0. 0. ]
          [ 0.5 0. ]
           [ 1. 0. ]
           [0. 0.5][ 0.5 0.5]
           [ 1. 0.5]
           [0, 1, 1][0.5 \ 1.][ 1. 1. ]]>>> ind4e
array([[0 1 3 4]
           [1 2 4 5]
           [3 4 6 7]
          [4 5 7 8]])
>>> n4e
array([[0 1 4 3]
          [1 2 5 4]
          [3 4 7 6]
          [4 5 8 7]])
>>> n4Db
array([0 1 2 3 5 6 7 8])
```
#### <span id="page-8-0"></span>**Cube Element**

```
mozart.mesh.cube.cube(x1, x2, y1, y2, z1, z2, Mx, My, Mz, degree)
     Generates mesh information on the unit square [x1,x2]x[y1,y2].
```
#### Parameters

- x1 (float): coordinate of back point on the x-axis
- x2 (float): coordinate of front point on the x-axis
- y1 (float) : coordinate of left point on the y-axis
- y2 (float) : coordinate of right point on the y-axis
- z1 (float): coordinate of bottom point on the z-axis
- z2 (float) : coordinate of top point on the z-axis
- Mx (int) : the number of elements along x-axis
- My (int) : the number of elements along y-axis
- Mz (int) : the number of elements along z-axis
- degree (int) : polynomial degree for the approximate solution

#### Returns

• c4n (float array) : coordinates for nodes

- ind4e (int array): indices for elements
- n4e (int array) : nodes for elements
- n4Db (int array) : nodes for Dirichlet boundary

#### Example

```
>>> c4n, ind4e, n4e, n4Db = cube(0,1,0,1,0,1,2,2,2,1)
>>> c4n
array([[ 0. 0. 0. ], [ 0.5 0. 0. ], [ 1. 0. 0. ], [ 0. 0.5 0. ]
          [ 0.5 0.5 0. ], [ 1. 0.5 0. ], [ 0. 1. 0. ], [ 0.5 1.
                                                                         \sim\rightarrow 0. ]
          [1. 1. 0. ], [0. 0. 0.5], [0.5 0. 0.5], [1. 0.\mathbf{r}\rightarrow 0.5]
          [ 0. 0.5 0.5], [ 0.5 0.5 0.5], [ 1. 0.5 0.5], [ 0. 1.
\rightarrow 0.5]
          [ 0.5 1. 0.5], [ 1. 1. 0.5], [ 0. 0. 1. ], [ 0.5 0.
\rightarrow1. ]
          [1. 0. 1. ], [0. 0.5 1. ], [0.5 0.5 1. ], [1. 0.5]\rightarrow1. ]
          [ 0. 1. 1. ], [ 0.5 1. 1. ], [ 1. 1. 1. ]])
>>> ind4e
array([[ 0 1 3 4 9 10 12 13]
          [ 1 2 4 5 10 11 13 14]
           [ 3 4 6 7 12 13 15 16]
          [ 4 5 7 8 13 14 16 17]
          [ 9 10 12 13 18 19 21 22]
          [10 11 13 14 19 20 22 23]
          [12 13 15 16 21 22 24 25]
          [13 14 16 17 22 23 25 26]])
>>> n4e
array([[ 0 1 4 3 9 10 13 12]
           [ 1 2 5 4 10 11 14 13]
           [ 3 4 7 6 12 13 16 15]
           [ 4 5 8 7 13 14 17 16]
          [ 9 10 13 12 18 19 22 21]
          [10 11 14 13 19 20 23 22]
          [12 13 16 15 21 22 25 24]
          [13 14 17 16 22 23 26 25]])
>>> n4Db
array([ 0 1 2 3 4 5 6 7 8 9 10 11 12 14 15 16 17 18 19 20 21 22 23]\rightarrow24 25 26])
```
## <span id="page-9-0"></span>**Poisson Equation**

$$
\begin{cases}\n-\nabla^2 u = f(x) & \text{in } \Omega\\
u = 0 & \text{on } \partial\Omega\n\end{cases}
$$

#### **1 Dimensional Case**

#### Example

```
>>> import numpy as np
>>> from mozart.mesh.rectangle import interval
```

```
>>> from mozart.poisson.fem.interval import solve
\Rightarrow f = lambda x: np.pi ** 2 * np.sin(np.pi * x)
>>> u_D = lambda x: np.zeros_like(x)
>>> nrElems, degree = (7, 1)
>>> c4n, n4e, n4db, ind4e = interval(0, 1, nrElems, degree)
>>> u = solve(c4n, n4e, n4db, ind4e, f, u_D, degree)
>>> u
array([ 0. , 0.42667492, 0.76884164, 0.95872984, 0.95872984,
0.76884164, 0.42667492, 0.
```
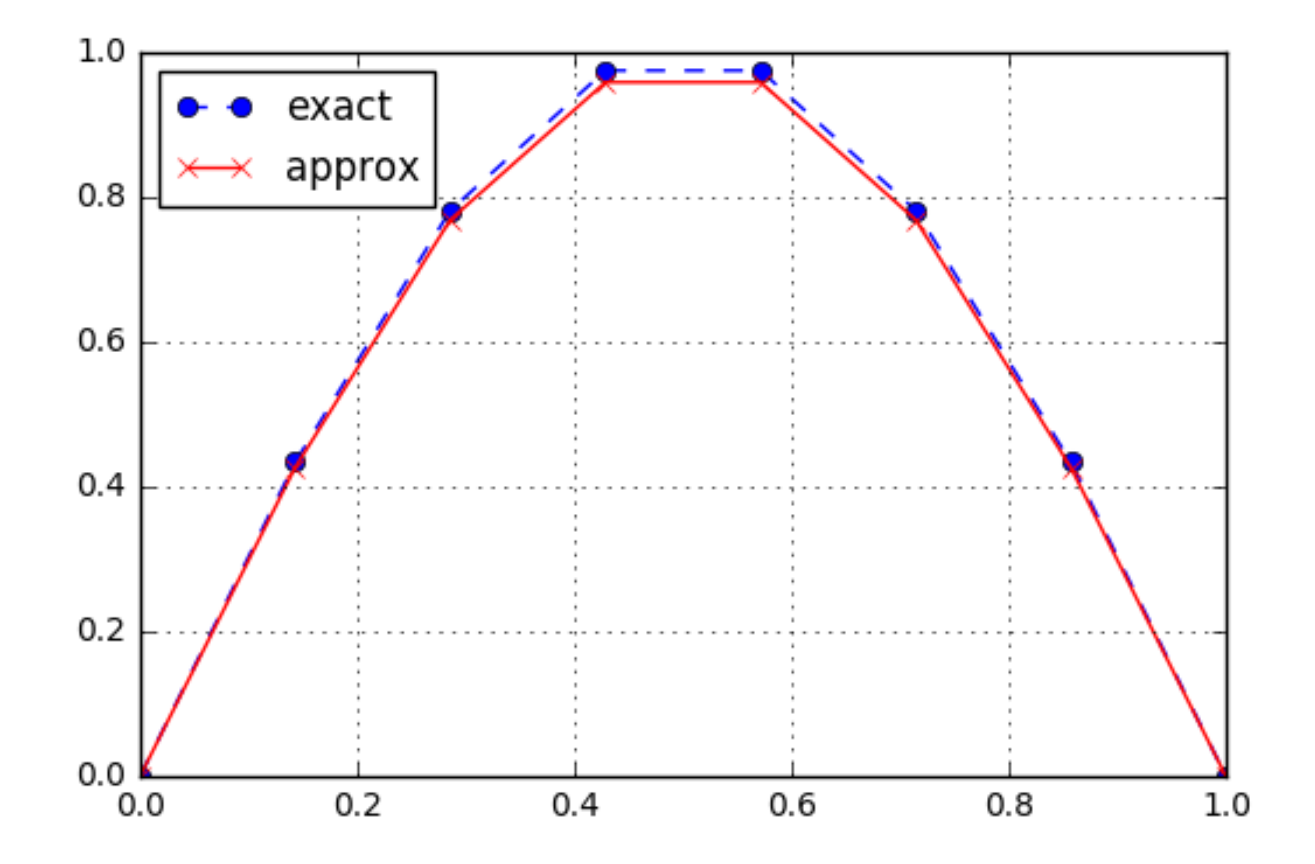

mozart.poisson.fem.interval.**computeError**(*c4n*, *n4e*, *ind4e*, *exact\_u*, *exact\_ux*, *approx\_u*, *degree*, *degree\_i*) Computes L^2-error and semi H^1-error between exact solution and approximate solution.

#### Parameters

- <span id="page-10-0"></span>• c4n (float64 array) : coordinates for nodes
- n4e (int32 array) : nodes for elements
- ind4e (int32 array): indices for elements
- exact\_u (lambda) : exact solution
- exact\_ux (lambda) : derivative of exact solution
- approx\_u (float64 array) : approximate solution
- <span id="page-11-0"></span>• degree (int32) : Polynomial degree
- degree\_i (int32) : Polynomial degree for interpolation

#### Returns

- L2error (float 64): L^2 error between exact solution and approximate solution.
- sH1error (float 64): semi H^1 error between exact solution and approximate solution.

#### Example

```
>>> N = 2
>>> from mozart.mesh.interval import interval
\Rightarrow c4n, n4e, n4db, ind4e = interval(0, 1, 4, 2)
\Rightarrow f = lambda x: np.pi ** 2 * np.sin(np.pi * x)
>>> u_D = lambda x: np.zeros_like(x)
>>> from mozart.poisson.fem.interval import solve_p
>>> x = solve_p(c4n, n4e, n4db, ind4e, f, u_D, N)
>>> from mozart.poisson.fem.interval import computeError
\Rightarrow \Rightarrow exact_u = lambda x: np.sin(np.pi * x)
\Rightarrow \Rightarrow exact_ux = lambda x: np.pi * np.cos(np.pi * x)
>>> L2error, sH1error = computeError(c4n, n4e, ind4e, exact_u, exact_ux, x, N,
\rightarrow N+3)
>>> L2error
0.0020225729623142077
>>> sH1error
0.05062779815975444
```
mozart.poisson.fem.interval.**getMatrix**(*degree*) Get FEM matrices on the reference domain  $I = [-1, 1]$ 

#### Paramters

• degree (int32) : degree of polynomial

#### Returns

- M\_R (float 64 array): Mass matrix on the reference domain
- S\_R (float 64 array): Stiffness matrix on the reference domain
- D\_R (float 64 array) : Differentiation matrix on the reference domain

mozart.poisson.fem.interval.**solve**(*c4n*, *n4e*, *n4db*, *ind4e*, *f*, *u\_D*, *degree*) Computes the coordinates of nodes and elements.

#### Parameters

- c4n (float64 array) : coordinates for nodes
- n4e (int32 array) : nodes for elements
- n4db (int32 array) : nodes for Dirichlet boundary
- ind4e (int32 array): indices for elements
- f (lambda) : source term
- u\_D (lambda) : Dirichlet boundary condition
- degree (int32) : Polynomial degree

#### Returns

• x (float64 array) : solution

#### Example

```
>>> N = 2
>>> from mozart.mesh.interval import interval
\Rightarrow c4n, n4e, n4db, ind4e = interval(0, 1, 4, 2)
>>> f = lambda x: np.ones_like(x)
>>> u_D = lambda x: np.zeros_like(x)
>>> from mozart.poisson.fem.interval import solve
\Rightarrow x = solve(c4n, n4e, n4db, ind4e, f, u_D, N)
>>> x
array([ 0. , 0.0546875, 0.09375, 0.1171875, 0.125,
  0.1171875, 0.09375, 0.0546875, 0. ])
```
# CHAPTER 2

Indices and tables

- <span id="page-14-0"></span>• genindex
- modindex
- search

# Python Module Index

<span id="page-16-0"></span>m

mozart.mesh.cube, [5](#page-8-0) mozart.mesh.interval, [1](#page-4-3) mozart.mesh.rectangle, [4](#page-7-0) mozart.mesh.triangle, [2](#page-5-0) mozart.poisson.fem.interval, [7](#page-10-0)

## Index

## C

compute\_e4s() (in module mozart.mesh.triangle), [2](#page-5-1) compute\_n4s() (in module mozart.mesh.triangle), [2](#page-5-1) compute\_s4e() (in module mozart.mesh.triangle), [3](#page-6-0) computeError() (in module mozart.poisson.fem.interval), [7](#page-10-1) cube() (in module mozart.mesh.cube), [5](#page-8-1)

## G

getMatrix() (in module mozart.poisson.fem.interval), [8](#page-11-0)

## I

interval() (in module mozart.mesh.interval), [1](#page-4-4)

## M

mozart.mesh.cube (module), [5](#page-8-1) mozart.mesh.interval (module), [1](#page-4-4) mozart.mesh.rectangle (module), [4](#page-7-1) mozart.mesh.triangle (module), [2](#page-5-1) mozart.poisson.fem.interval (module), [7](#page-10-1)

## R

rectangle() (in module mozart.mesh.rectangle), [4](#page-7-1) refineUniformRed() (in module mozart.mesh.triangle), [3](#page-6-0)

## S

solve() (in module mozart.poisson.fem.interval), [8](#page-11-0)